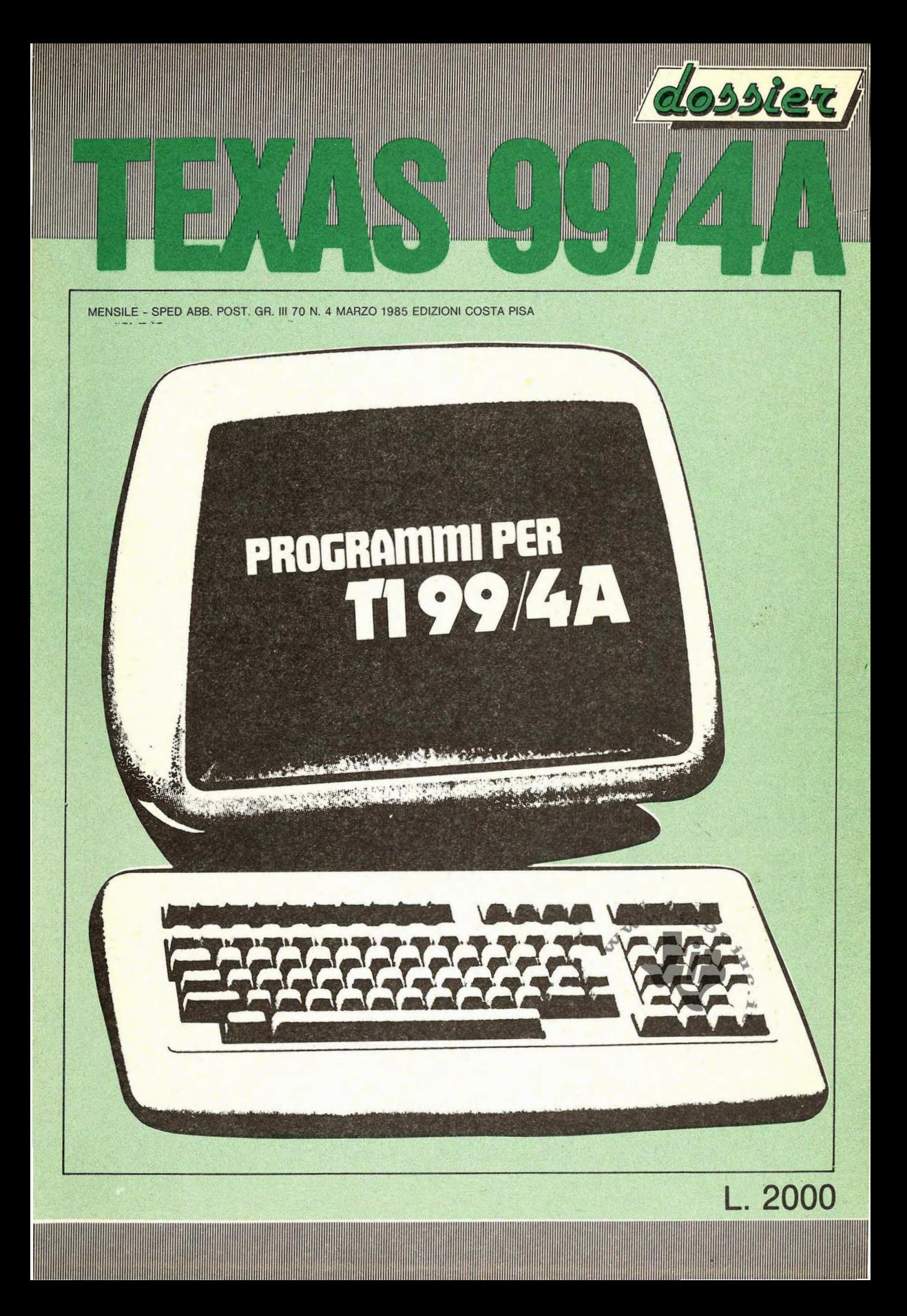

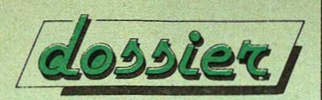

TEXAS **Mensile** di giochi e programmi per TEXAS 99/4A

Direttore Responsabile: Marco Bindi Direttore Tecnico: Gianroberto Negri

Edizioni CO.STA srl via Mazzini 128 56100 PISA ,

Registrazione al Tribunale di Pisa n. 20 del 20/10/84 Spediz. in abbon. post. gruppo III / 70

#### TEXAS 99/4A

il mensile per realizzare la tua Biblioteca di Software in tre sezioni:

- -Giochi
- Programmi personali - Programmi di utilità
- 

Lire 2000 l numeri arretrati, a lire 4000, · possono essere richiesti senza oneri di sped:zione con pagamento anticipato in contanti, o tramite assegno o vaglia

postale intestato alla Società editrice.

Impianti: Cencograf

Stampa: Grafika 78 • Pioltello (MI)

Distribuzione: Messaggerie Periodici (MI)

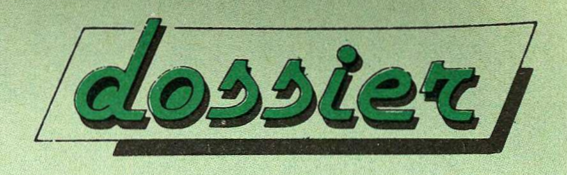

Ogni mese in edicola il DOSSIER per il tuo computer

#### COMMODORE DOSSIER SINCLAIR DOSSIER e TEXAS 99/4A DOSSIER

giochi, programmi di utilità e programmi personali per realizzare una fantastica biblioteca software

#### CODIFICA SIMBOLI

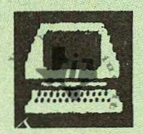

**UTILITY** 

GIOCHI

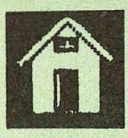

PROGRAMMI PERSONALI

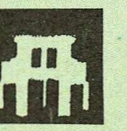

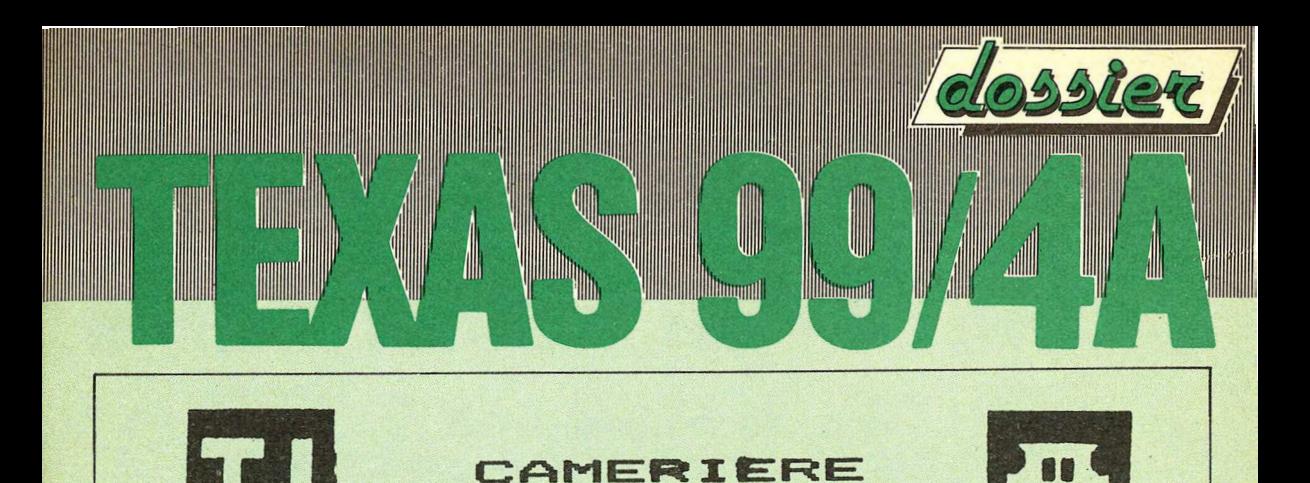

Siete un cameriere e dovete attraversare la strada, cercando di evitare le macchine che<br>velocissime efrecciano, in tutte le velocissime sfrecciano in tutte direzioni. Il Vostro compito e' infatti quello di portare un vassoio con colazione ai tavoli posti al di la' del traffico caotico che la<br>Per far cio' utilizzate le transita. Per far cio' utilizzate le<br>manopole dei giochi connesse alla porta ad manopole dei giochi connesse alla porta<br>esse riservata. Avete bisogno di u Avete bisogno di una notevole dose di destrezza e velocita' per portare a compimento il Vostro incarico. Il programma e' stato realizzato in BASIC<br>ESTESO quindi necessita per poter ESTESO quindi necessita per poter la cartuccia del ESTESO sia stata inserita nel computer. Buon divertimento.

10 DISPLAY AT(1,10)ERASE ALL:" CAMERIERE " 20 DATA 14,10,12,6,10,3,1Ì,10,B,5,10,14,12 30 CALL MAGNIFY<3> 40 RANDOMIZE 50 CALL COLOR<2,5,11,5,9,1,6,9,1,7,9,1,B,9,1 ,9,11,11,10,2,2,11,16,2,14,3,11)

 $-3-$ 

```
60 CALL CHAR (40, "3F7FFDA5848400")
70 CALL CHAR (56, "0000000000000000000317AFC480
00000000000C0C1E3E7EDC9C1414143C00")
80 CALL CHAR(112, RPT$("0", 6) &"3C")
90 CALL CHAR(120, "000006060F1F3F6F0F0F090909
0900004848FC30E000000000")
100 CALL CHAR (124, "000006060F1F3F6F0F0909090
909000000000000080C0E5353F00")
110 CALL CHAR(132, "0000000038103FFFFF3F10380
000000000007E7E1818FEFFFFFE1818FEFE"
\mathbf{L}120 CALL CHAR (136, "00007E7E18187FFFFF7F18187
E7E00000000000001C0BFCFFFFFC081C")
130 CALL CHAR(142. "3F7FFDA5848400")
140 CALL HCHAR(3,1,104,704)
150 CALL HCHAR(3,1,96,160)
160 CALL HCHAR(10, 1, 112, 32)
170 CALL HCHAR(13, 1, 96, 96)
180 CALL HCHAR(18, 1, 112, 32)
190 CALL HCHAR (21, 1, 96, 128)
200 FOR I=5 TO 29 STEP 6
210 CALL HCHAR (5, I, 40)
220 NEXT I
230 DISPLAY AT (23, 2) SIZE (9): "VASSOIO="
240 DISPLAY AT (23, 20) SIZE (9): "CAMERIERE="
250 GOSUB 850
260 FOR I=11 TO 13
270 READ C
280 CALL SPRITE(#I,132,C,58,1,0,-25)
290 FOR J=1 TO 153
300 NEXT J
310 NEXT I
320 FOR I=8 TO 10
```
1

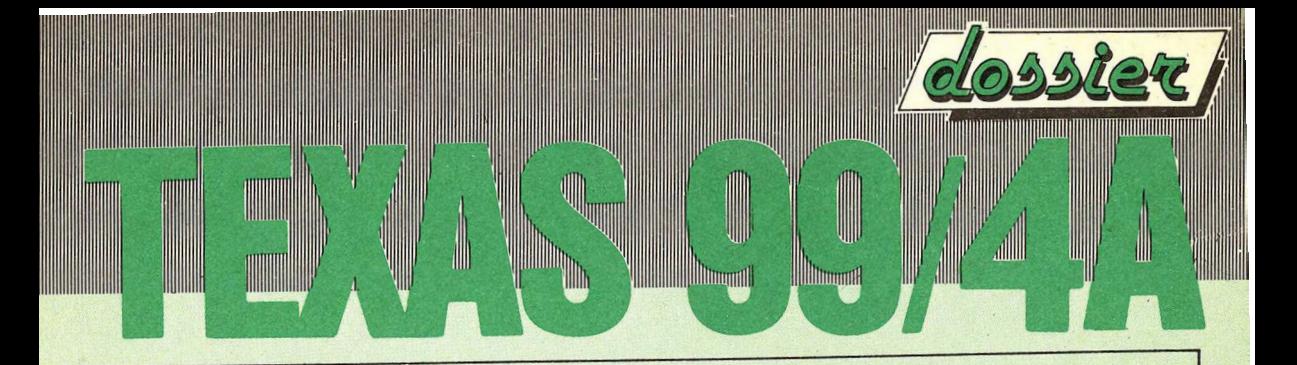

```
330 READ C 
340 CALL SPRITE<#I,136,C,79,1,0,11> 
350 FOR J=l TO 365 
360 NEXT J 
370 NEXT I 
380 FOR 1=5 TO 7 
390 READ C 
400 CALL SPRITE<#I,132,C,122,1,0,-11> 
410 FOR J=l TO 365 
420 NEXT J 
430 NEXT I 
440 FOR I=2 TO 4 
450 READ C 
460 CALL SPRITE<#I,136,C,143,1,0;25> 
470 FOR J=1 TO 153 
480 NEXT J 
490 NEXT I 
510 DISPLAY AT(14,4)SIZE(25): "PREGASI ATTEND
ERE GRAZIE"
520 DIM ROW<600>,COL<600> 
530 QW=O :: FOR L=4 TO 23 :: FOR C=3 TO 32: 
: QW=QW+l :: ROW<QW>=L*8-7 :: COL(QW 
>=C*8-7 :: NEXT C :: NEXT L 
540 CALL HCHAR<14,1,96,32> 
550 P=5 :: 6=3 
555 CALL SPRITE(#14,56,7,97,1,0,-INT<RND*2+2 
O)560 CALL SPRITE<#1,120,13,ROW<555>,COL<555>> 
570 DISPLAY AT<23,10>SIZE<1>:STR$<P>:: DISPL 
AY AT<23,28>SIZE<1>:STR$(G):: C=555 
580 CALL LOCATE(#l,ROW<C>,COL<C>>:: CALL PAT 
TERN (#1, 120) 
590 CALL JOYST(1,A,B)
```
 $-5-$ 

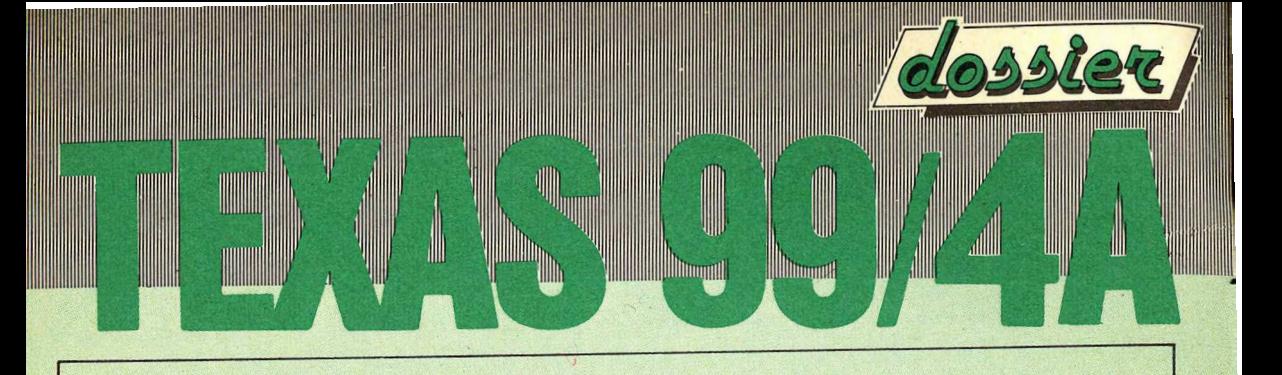

600 CALL COINC (ALL, W) :: IF W=-1 THEN CALL SO UND (800, 110, 0): : G=G-1 :: IF G=0 THE N 790 ELSE 570 610 CALL KEY(1, D, E):: IF D=18 THEN 680 620 IF A=0 AND B=0 THEN 590 630 IF A=0 AND B=4 AND C-30>0 THEN C=C-30 :: **GOTO 580** 640 IF A=0 AND B=-4 AND C+30<600 THEN C=C+30 :: GOTO 580 650 IF A=4 AND B=0 AND C+1<600 THEN C=C+1 :: **GOTO 580** 660 IF A=-4 AND B=0 AND C-1>0 THEN C=C-1 :: **GOTO 580** 670 GOTO 580 680 CALL POSITION (#1, X, Y) 690 IF INT(X/8+7)<>10 THEN 620 700 IF Y<>COL(62)AND Y<>COL(68)AND Y<>COL(74 ) AND Y<>COL (80) AND Y<>COL (86) THEN 62  $\Omega$ 710 CALL GCHAR(X/8+2, Y/8+2, OP):: IF OP=142 T **HEN 620** 720 CALL PATTERN (#1, 124) 730 CALL SOUND (-50, 1000, 0) 740 CALL GCHAR (X/8+2, Y/8+2, 142) 750 IF P=3 THEN G=G+1 760 P=P-1 :: IF P=0 THEN GOSUB 850 :: GOTO 7 70 :: ELSE 570 770 FOR I=5 TO 29 STEP 6 :: CALL HCHAR(5, I, 4 0):: NEXT I :: P=5 780 GOTO 570 790 DISPLAY AT (23, 28) SIZE (1): "0" 800 DISPLAY AT(14,3) SIZE(25): "\*\*\*\*VOI AVETE PERDUTO\*\*\*\*"

 $-6-$ 

```
11
                            Monuell
                                 Witmond
810 FOR I=5 TO 29 STEP 6 :: CALL HCHAR(5, I, 4
O: NEXT I
820 FOR I=1 TO 16 :: CALL SCREEN(I) :: FOR J=
1 TO 50 :: NEXT J :: NEXT I :: CALL
HCHAR(14, 1, 96, 32): : CALL SCREEN(8)
830 DISPLAY AT (14,3) SIZE(26): " VOLETE CONTI
NUARE S/N?
             \overline{\mathbf{u}}840 CALL KEY(4,R,F):: IF F=0 THEN 840 ::
                                               IF
R=79 OR R=111 THEN CALL HCHAR(14.1.9
6,32):: GOTO 540 :: ELSE CALL CLEAR :: END
850 CALL SOUND (200, 220, 0)
860 CALL SOUND (800, 294, 0)
870 CALL SOUND (200,44000,0)
880 CALL SOUND (200, 220, 0)
890 CALL SOUND (200, 330, 0)
900 CALL SOUND (200, 349, 0)
910 CALL SOUND (200, 392, 0)
920 CALL SOUND (200, 440, 0)
930 CALL SOUND (800, 392, 0)
940 CALL SOUND (200,44000,0)
950 CALL SOUND (200, 262, 0)
960 CALL SOUND (200, 294, 0)
970 CALL SOUND (200, 330, 0)
980 CALL SOUND (200, 349, 0)
990 CALL SOUND (400, 392, 0)
1000 CALL SOUND (800, 349, 0)
1010 CALL SOUND (200,44000,0)
1020 CALL SOUND (200, 247, 0)
1030 CALL SOUND (200, 262, 0)
1040 CALL SOUND (200, 294, 0)
1050 CALL SOUND (200, 330, 0)
1060 CALL SOUND (200, 349, 0)
```
 $7 -$ 

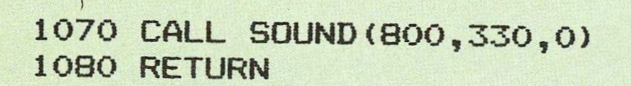

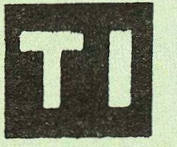

**TILLER** 

**Minnonull** 

**Illinoomit** 

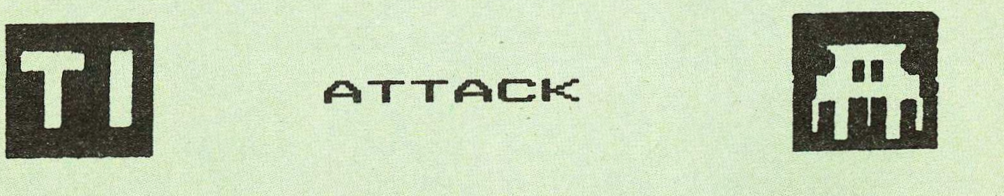

Siete nei panni di un comandante una unita' mobile di stanza alla base difesa terra. Il Vostro compito e' quello di proteggere la terra dagli attacchi delle orde nemiche<br>e per far cio' avete a disposizione una e per far cio' avete a disposizione una unita' mobile dotata di cannone a particelle. Attenzione a poiche' i Vostri nemici non sbagliano mai ! !... Buona fortuna !!!.... Altre istruzioni le troverete direttamente nel programma.

100 REM ATTACCO 110 CALL CLEAR :: CALL SCREEN<2> 120 CALL CHAR(96, "3F4083878686868E", 97, "8F 9F9C9C9C80403F",98,"FFOOCOE060606070", 99, "FOF83838380000FF") 130 CALL CHAR<100,"FF001F1F01010101",101," 01010101010000FF", 102, "FF00F8F88080808 0",103,"80808080800000FF")

 $-8-$ 

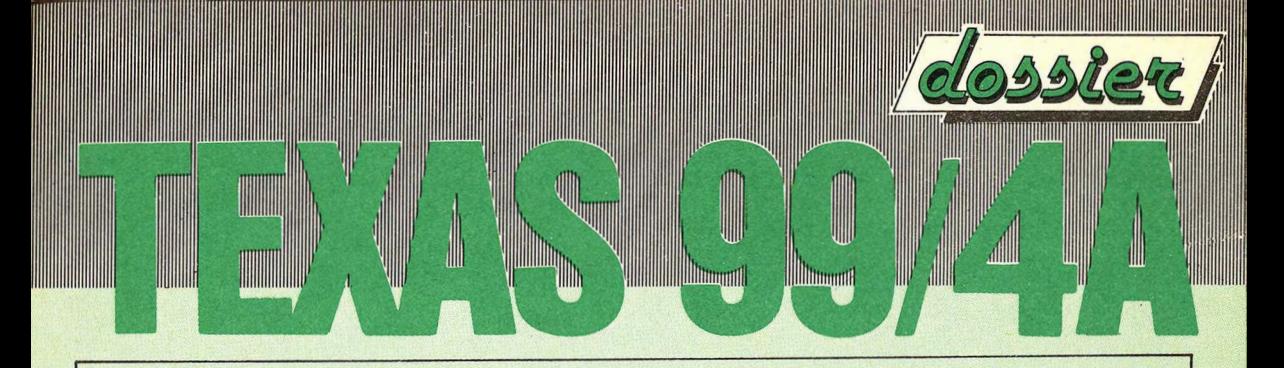

140 CALL CHAR(104, "FF000F1F18181818", 105, " 181818181F0F00FF", 106, "FF00F0F81800000 0",107,"00000018F8F000FF") 150 CALL CHAR(108, "FF00181818191B1F", 109, " 1E1F1B19181800FF", 110, "FC023171E1C1810 1", 111, "010181C1F17102FC") 160 CALL CHAR(112, "FF0003070606060E", 113, " OF1F1C1C1C0000FF") 170 DATA 96, 97, 98, 99, 100, 101, 102, 103, 100, 1 01, 102, 103, 112, 113, 98, 99, 104, 105, 106, 1 07.108.109.110.111 180 RESTORE 170 :: L=1 :: C=12 :: FOR COU= 9 TO 11 :: CALL COLOR(COU, 11, 1) :: NEXT **COU** 190 FOR T=1 TO 6 :: READ CAR1, CAR2, CAR3, CA  $R4$ 200 CALL HCHAR(L, C, CAR1): CALL HCHAR(L+1, C.CAR2):: CALL HCHAR(L.C+1.CAR3):: CAL L HCHAR(L+1,C+1,CAR4):: C=C+2 :: NEXT T 210 CALL CHAR(64, "00000000"):: FOR COU=0 T 0 8 :: CALL COLOR(COU, 8, 1) :: NEXT COU 220 DISPLAY AT(12,1) BEEP: "VOLETE LE SPIEGA " :: DISPLAY AT(16,12):"(S **ZIONI**  $/N)$  ?" 230 CALL KEY(5, KEY, STA):: IF STA=0 THEN 23  $\Omega$ 240 IF KEY=78 OR KEY=110 THEN 440 250 IF KEY=83 OR KEY=115 THEN 260 ELSE 220 260 GOSUB 1480 :: RESTORE 270 270 DATA "\*IL GIOCO CONSISTE NEL COLPIRE", "I NEMICI QUANDO PASSANO SOPRA", " DI V OI AD UNA ALTEZZA RANDOM" 280 DATA "\*NON MANCATELI PERCHE' IN ", "TA

 $-9-$ 

L CASO VERRETE COLPITI", "INESORABILMEN TE DA LORO 290 DATA "AD OGNI PASSAGGIO AUMENTA ", "LA LORO VELOCITA' E DIVENTA", " PIU' DIFF ICILE COLPIRLI" 300 FOR LI=5 TO 21 STEP 2 :: READ LI\$ :: D ISPLAY AT(LI,1):LI\$ :: NEXT LI 310 GOSUB 1460 :: GOSUB 1480 :: RESTORE 32  $\Omega$ 320 DATA "\*I PUNTI SONO IN RAPPORTO ", "AL LA VELOCITA' ED ALLA ", "ALTEZZA DEI NEMICI \*\*\*\*\*\*\*\*\*"."\*\*\*\*\*\*\*\*\*" 330 DATA "\*OGNI 10 QUADRI AVRETE UN "."CAN NONE IN PIU' OLTRE A QU- ", "ELLI", " IN **VOSTRO POSSESSO "** 340 DATA "AL QUADRO 100 LA VELOCITA'"." TO RNA NORMALE MA NON POTRE-", "TE PIU' CO MMETTERE ERRORI!!!" 350 DATA "BUONA FORTUNA E BUON ", "DIV ERTIMENTO ............!!!! 360 FOR LI=7 TO 19 STEP 2 :: READ LI\$ :: D ISPLAY AT (LI, 1) : LI\$ :: NEXT LI 370 GOSUB 1460 :: GOSUB 1480 :: FOR LI=8 T 0 18 STEP 2 :: READ LI\$ :: DISPLAY AT( LI.1):LI\$ :: NEXT LI 380 GOSUB 1460 :: GOSUB 1480 :: RESTORE 39  $\Omega$ 390 DATA "\*\*\*\*\*\*\*PER OTTENERE UNA PAUSA", "A TTENDERE IL SEGNALE SONORO ", "E PREMET E P. ", "\*\*\*\* PREMERE UN TASTO QUALSIASI" 400 DATA "QUALSIASI TASTO X RIPART.", "ANCO RA ", "", "&&&&&&&\* BUONA CACCIA \*" 410 FOR LI=6 TO 20 STEP 2 :: READ LI\$ :: D

 $-10 -$ 

**All Alternati** 

Williamma

AWI

IIIIIIIIII

ISPLAY AT(LI, 1):LI\$ :: NEXT LI :: GOSU R 1460 420 DATA "DESIDERATE GIOCARE CON:", "&&1-CI ELO STELLATO", "&&2-UNA NOTTE NERA", "" 430 DATA "GRADO DI DIFFICOLTA'?". "&&1- FAC ILE", "&&2- MEDIO", "&&3- DIFFICILE", "", "&&&&ENTER PER CONVALIDARE" 440 GOSUB 1480 :: RESTORE 420 :: FOR LI=6 TO 24 STEP 2 :: READ LI\$ :: DISPLAY AT  $(LI, 2): LI* :: NEXT LI$ 450 ON WARNING NEXT :: ACCEPT AT (6,26) SIZE (1) VALIDATE ("12") BEEP: CIEL 460 ACCEPT AT (14, 24) SIZE (1) VALIDATE ("123") **BEEP: FORCE** 470 IF FORCE=1 THEN NPASS1=6 480 IF FORCE=2 THEN NPASS1=3 490 IF FORCE=3 THEN NPASS1=1 500 NPASS=NPASS1 510 CALL CLEAR 520 CALL CHAR(136, "00000000FFFFFFFF"):: CA LL CHAR(137, "FFFFFFFFFFFFFFFF") 530 CALL COLOR(14, 3, 1): : CALL HCHAR(22, 4, 1 36.28):: CALL HCHAR(23,4,137,28):: CAL L HCHAR(24, 4, 137, 28) 540 DISPLAY AT (1,2): "PUNTI&00000&&MS&PUNTI &00000" 550 DISPLAY AT(23,21): "CHARS 5 " :: IF CIE L=2 THEN 620 ELSE RESTORE 560 560 DATA 16,40,16,40,64,16,64,72,16,88,78, 16, 110, 60, 16, 144, 80, 16, 139, 115, 16, 40, 1  $36,16$ 570 DATA 64, 128, 16, 48, 176, 16, 72, 168, 16, 80, 192, 16, 104, 200, 16, 128, 192, 16, 24, 96, 9, 1

 $-11 -$ 

 $AA$ 

8,164,13,26,216,11 580 DATA 56, 32, 5, 72, 232, 10, 96, 24, 7, 104, 136 , 14, 144, 40, 8, 152, 160, 12, 140, 232, 4 590 ET\$="00000000000000001030100000000000000 600 CALL CHAR(128, ET\$):: CALL MAGNIFY(3) 610 FOR NU=5 TO 28 :: READ LG.CL.COUL ::  $\mathbb{C}$ ALL SPRITE (#NU.128.COUL.LG.CL):: NEXT **NU** 620 TK\$="010101010101010F7FFFFFFFFFFFFFFF500 00000000000000E0FCFEFEFEFEFEFE18" 630 AV\$="0000001F1F003FBF3F000C0C0000000000 00000868606FEFEFE000000000000000" 640 BL\$="0000000000000000000000000010101010 000000000000000000000000000000000000 650 SC\$="00000001033FFFDDDDFF7F07000000000 0000080C0FCFFDDDDFFFEE000000000" 660 BN\$="03070F1F3F7F7F7F3F1F0F0703000303C OEOFOF8FCFEFEFEFCF8FOEOCOOOCOCO" 670 AR\$="00000000030F39F1390F0300000000000 20F3FFEC6FEFEDFFEFEC6FE3F0F0200" 680 GA\$="000E1B7F7F000000000000001C36FFFF0 30307FFFE00000000000006060EFEFC" 690 B0\$="0406060707070707070301000000000001 03030F0F0F0F0F0F0E0C08000000000" 700 L1\$="051005401482288228811441082208024 0104400A20821841144114802A008A0" 710 L2\$="000002080114022902280210040100000 000A000482094402480288010400000" 720 CALL CHAR(132, L1\$, 140, L2\$) 730 CALL CHAR(96, TK\$, 100, BL\$, 108, AV\$, 120, S C\$, 104, BN\$, 116, AR\$, 112, GA\$, 128, ET\$, 124 , BO\$):: CALL MAGNIFY(3):: CALL SPRITE(#1.9

*Illmount* Witnoonal

ıШ

```
III
   THEFT
WW
                         Williamgadh
                               Witnood
6, 5, 157, 50)740 DATA 8, 11, 7, 5, 15, 13, 6, 9, 14, 16, 8, 11, 7, 5
, 15, 13, 6, 9, 14, 16, 8750 TOUR=0 :: NB=1 :: VDEB=10 :: NBCHAR=5
:: SCORE=0 :: RESTORE 740
760 RANDOMIZE :: ALT=INT (96*RND) +25 :: PAS
S=0 :: DISPLAY AT(23.3)SIZE(4):NB
770 IF TOUR=0 THEN 830
780 IF INT (TOUR/10) <> TOUR/10 THEN 790 ELSE
 NBCHAR=NBCHAR+1 :: DISPLAY AT (23.26)S
IZE(3):NBCHAR
790 IF INT(TOUR/5)<>TOUR/5 THEN 840
800 IF TOUR<>100 THEN 820
810 NPASS=1 :: TOUR=0 :: VDEB=10 :: RESTOR
E 740 :: GOTO 830
820 VDEB=VDEB+5
830 READ CO :: PA=104 :: V=VDEB
840 FOR TEM=1 TO 3 :: CALL SOUND (400, 1047,
6,523,12,262,12):: CALL KEY(5,KEY,STA)
:: IF KEY<>80 THEN 940
850 DISPLAY AT (23,11) SIZE(7): " PAUSE "
860 FOR T=1 TO 15 :: CALL KEY(5, KEY, STA) ::
 IF STA=0 OR KEY=80 THEN 870 ELSE 920
870 NEXT T
880 DISPLAY AT (23, 11) SIZE(7)
890 FOR T=1 TO 10 :: CALL KEY(5, KEY, STA) ::
 IF STA=0 OR KEY=80 THEN 900 ELSE 920
900 NEXT T
910 GOTO 850
920 CALL HCHAR (23, 10, 137, 12): : FOR T=1 TO
100 :: NEXT T
930 GOTO 840
940 NEXT TEM
```
**TITULI** Ш **Internal Millionard** 950 CALL SPRITE(#3, PA, CO, ALT, 230, 0, -V) 960 CALL KEY(1, KEY, STATUS) :: IF KEY=18 THE N CALL POSITION (#1, YT, XT) :: CALL SPRIT E(#2,100,16,141,XT)ELSE 1030 970 CALL MOTION (#2,-80,0,#1,0,0):: CALL SO  $UND(100, -5, 2)$ 980 CALL COINC (#2, #3, 12, C) :: IF C<>-1 THEN CALL POSITION(#3, YA, XA) ELSE 1060 990 IF XA<18 OR XA>238 THEN PASS=PASS+1 1000 CALL COINC (#2, #3, 12, C) :: IF C<>-1 THE N CALL POSITION (#2, Y, X) ELSE 1060 1010 IF Y<175 THEN 980 ELSE CALL DELSPRITE  $(42)$ 1020 IF PASS>=NPASS THEN 1140 ELSE 960 1030 CALL POSITION (#3, YA, XA) :: IF XA<18 OR XA>238 THEN PASS=PASS+1 1040 CALL JOYST (1, VT, WT) :: CALL POSITION (# 1. YT. XT):: IF (XT<40 AND VT<0) OR(XT>22 O AND VT>0) THEN CALL MOTION (#1,0,0):: GOTO 1020 1050 CALL MOTION (#1,0,4\*VT):: GOTO 1020 1060 CALL DELSPRITE(#2,#3):: CALL SPRITE(# 2,132, CO, YA, XT):: CALL SOUND (350, -5, 2) :: CALL SOUND (150,-5,15) 1070 CALL SPRITE (#2,140, CO, YA, XT) :: CALL S OUND(100,-5,25):: CALL DELSPRITE(#2) 1080 IF XT>52 THEN VT=-10 ELSE 1090 1090 IF PASS<>0 THEN POINT=INT(10\*V/PASS)+ 120-ALT :: PASS=0 ELSE POINT=15\*V+120-ALT 1100 SCORE=SCORE+10\*(INT(POINT/10)):: DISP LAY AT (1,7) SIZE(7): SCORE 1110 CALL POSITION (#1, YT, XT) :: DIF=INT (50-

 $14 -$ 

TITULI

**Itmoutl** Witnood XT)/2 :: IF ABS<DIF><=1 THEN CALL MOTI 0N(#1,0,0>:: GOTO 1130 ELSE CALL MOTION<#1  $, 0, DIF$ 1120 GOTO 1110 1130 V=V+5 :: TOUR=TOUR+l :: NB=NB+1 :: PA =PA+4 :: GOTO 760 1140 CALL SOUND<100,660,2):: CALL SOUND<10 0,770,2>:: CALL MOTION<#1,0,0>:: CALL . POSITION<#1,VT,XT>:: CALL POSITION(#3,VA,X  $A$ 1150 DISPLAY AT<23,8>SIZE<12>:"TIR IMPRECI S" 1160 CALL COINC<#3,VA,XT,8,CB>:: IF CB<>-1 THEN 1160 ELSE CALL SPRITE(#4,124,11, VA+16,XT,40,0> 1170 CALL COINC(#1,#4,8,CEX>:: IF CEX<>-1 THEN 1170 ELSE CALL DELSPRITE(#1,#4) 1180 CALL SPRITE<#2,132,10,YT,XT>:: CALL S OUND(350,-5,2):: CALL SOUND(150,-5,15) :: CALL SPRITE<#2,140,7,YT,XT>:: CALL SOUN  $D(100, -5, 25)$ 1190 CALL DELSPRITE<#2> 1200 NBCHAR=NBCHAR-1 :: DISPLAY AT<23,26>S IZE<3>:NBCHAR :: CALL SOUND<2700,-8,2) 1210 FOR T=1 TO 80 :: CALL POSITION(#3,YA, XA):: IF XA<25 OR XA>230 THEN CALL DEL SPRITE(#3) 1220 NEXT T :: CALL DELSPRITE<#3> 1230 IF NBCHAR=O THEN CALL HCHAR<23,10,137 ,12>:: GOTO 1250 1240 CALL HCHAR<23,10,137,12>:: PASS=O :: CALL SPRITE(#1,96,5,157,50):: GOTO 840 1250 REM FINE PARTITA------

 $\mathbb{I}_{\mathbb{I}}$ 

HUIH

 $-15-$ 

**470 ELSE RETURN** 1480 FOR L=3 TO 24 :: DISPLAY AT (L, 1) :: NE XT L :: RETURN

*<u>Ittmont I</u>* 

**Illinoont** 

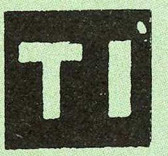

**THULLER** 

ROULETTE **RUSSA** 

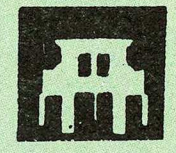

Un nostro affezzionato lettore ci manda una versione in TI BASIC del celebre gioco della Roulette russa. Piu' che un gioco, la roulette russa era una macabra usanza del secolo scorso nella Russia degli Zar... Tornando al programma realizzato dal Signor Marcello Laugelli di Parabiago (MI) lasciamo a Voi lettori il giudicarlo.  $\bigwedge$ dimenticavamo, data la natura del gioco: BUONA FORTUNA...

 $16 -$ 

2 RANDOMIZE 4 CALL SCREEN (12) 6 GOSUB 134 8 CALL CLEAR 10 PRINT "ROULETTE RUSSA" 12 PRINT 14 PRINT "HAI UNA PISTOLA CON UN" 16 PRINT "PROIETTILE DENTRO" 18 PRINT "RUOTERAI IL TAMBURO E"

```
1
   Minomal
1260 IF SCORE<HISCO THEN 1280 ELSE HISCO=S
CORE
1270 IF SCORE>99999 THEN DISPLAY AT (1,17):
"PUNTI" :: DISPLAY AT(1,22):SCORE ELSE
 DISPLAY AT (1,23): SCORE
1280 FOR T=1 TO 200 :: NEXT T
1290 DISPLAY AT (11, 10): "FINE GIOCO"
1300 FOR T=1 TO 20
1310 GALL KEY (5, KEY, STATUS) :: IF STATUS=0
THEN 1340
1320 IF KEY=6 THEN 1430
1330 IF KEY=15 THEN 1420
1340 NEXT T
1350 DISPLAY AT (20,3); "PREMERE REDO 0
BACK" :: DISPLAY AT(5,1):: DISPLAY AT
(11, 10)1360 FOR T=1 TO 20
1370 CALL KEY (5, KEY, STATUS) :: IF STATUS=0
THEN 1400
1380 IF KEY=6 THEN 1430
1390 IF KEY=15 THEN 1420
1400 NEXT T
1410 GOTO 1290
1420 CALL DELSPRITE (ALL):: HISCO=0 :: GOTO
 100
1430 DISPLAY AT(11,1):: DISPLAY AT(20,1)::
DISPLAY AT(1,8)SIZE(7):"00000"
1440 DISPLAY AT (23, 27) SIZE (3): "5" :: NPASS
=NPASS1 :: GOTO 730
:1450 REM SOTTO PROGRAMMA
1460 DISPLAY AT (24, 2) BEEP: "BARRA SPAZIATRI
CE X CONTIN."
1470 CALL KEY(5, KEY, STA):: IF STA=0 THEN 1
```
 $-17-$ 

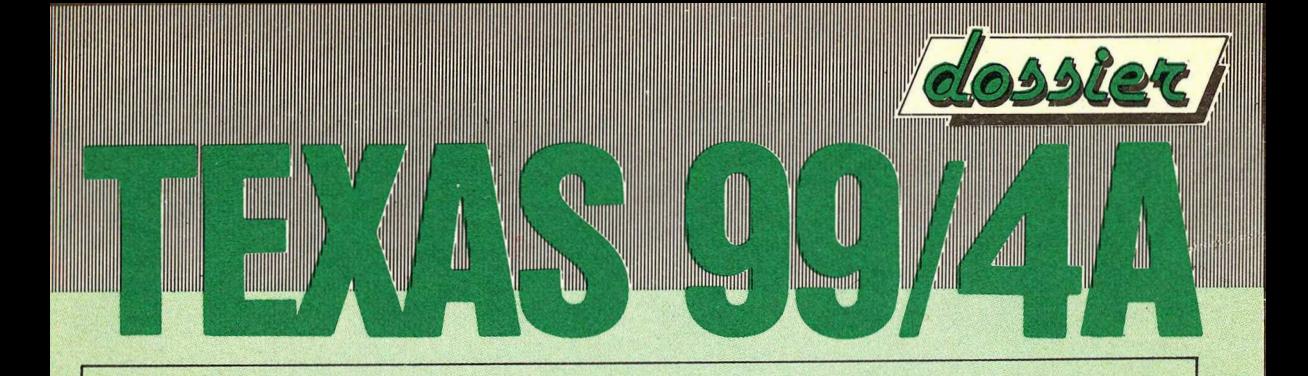

```
20 PRINT "SPARERAI 10 VOLTE."
22 PRINT "TE LA SENTI DI RISCHIARE?"
24 INPUT A$
26 \text{ J} = 028 PRINT
30 IF A$="NO" THEN 82
32 CALL CLEAR
34 PRINT "PREMI 'ENTER' PER SPARARE"
36 GOSUB 156
38 INPUT T$
40 CALL CLEAR
42 PRINT
44 PRINT
46 PRINT
48 J = J + 150 G=INT (6*RND) +1
52 PRINT , "SPARO NUMERO"; J
54 IF G<6 THEN 88
56 IF G=6 THEN 96
58 IF J=10 THEN 64
60 IF J<10 THEN 34
62 CALL CLEAR
64 PRINT
66 PRINT
68 PRINT, "SEI SOPRAVVISSUTO."
70 PRINT "SE VUOI RISCHIARE ANCORA LA"
72 PRINT "MORTE, BATTI R"
74 PRINT "O F PER FERMARTI"
76 INPUT B$
78 CALL CLEAR
80 IF B$="R" THEN 26
82 CALL SCREEN(14)
84 PRINT "CODARDO...":
```
 $-18-$ 

```
86 GOTO 84 
88 H=INT (2*RND) +1
90 IF H=1 THEN 106 
92 IF H=2 THEN 120 
94 GOTO 56 
96 GOSUB 156 
98 GOSUB 180 
100 CALL SCREEN<9> 
102 PRINT "BANG...":
104 GOTO 102 
106 PRINT "$ CLICK $" 
108 CALL SOUND (-100,-5,8)
110 CALL SCREEN<3> 
112 FOR T=1 TO 200 
114 NEXT T 
116 CALL SCREEN<12> 
118 GOTO 92 _ 
120 PRINT "TAMBURO VUOTO" 
122 CALL SOUND(-100,-5,8)
124 CALL SCREEN<3> 
126 FOR T=1 TO 200 
128 NEXT T 
130 CALL SCREEN<12> 
132 GOTO 94 
134 CALL CHAR(128, "OF1020408C8C8181")
136 CALL CHAR<129,"F008040231318181") 
138 CALL COLOR (14, 9, 1)
140 CALL CHAR<130,"818390884720100F"> 
142 CALL CHAR<131,"81C10911E20408F"> 
144 CALL CHAR<132,"08183F3F3F3F"> 
146 CALL CHAR<133,"040CF818F81CFEBE") 
148 CALL CHAR(134, "BEBF3F2B3F373F1E")
150 CALL CHAR < 135, "003F7E3F" >
```
**THE REAL Illtinopedi All Litterand** 

<u> 1999 - Andrea Stadt Brandenburg, fransk kanton </u>

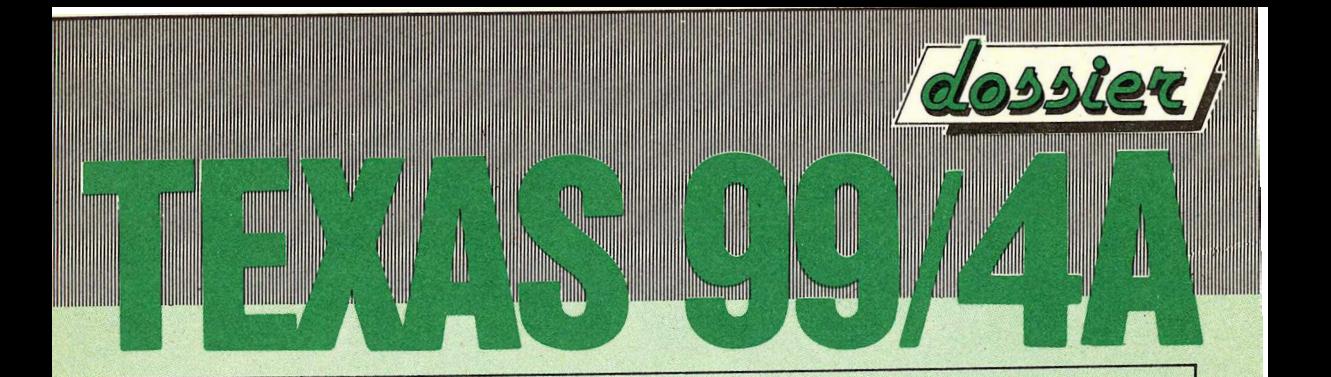

```
152 CALL CHAR(136,"995A24DBDB245A99")
154 RETURN 
156 Y=5 
158 F=128 
160 FOR X=10 TO 11 
162 CALL HCHAR(X, Y, F)
164 F=F+1 
166 CALL HCHAR<X,Y+1,F> 
168 F=F+l 
170 NEXT X 
172 CALL HCHAR(11,25,132)
174 CALL HCHAR<11,26,133) 
176 CALL HCHAR<12,26,134> 
178 RETURN 
180 CALL SOUND(-1500,-5,8)
182 FOR X=24 TO 7 STEP -1 
184 CALL HCHAR(11, X, 135)
186 CALL HCHAR<11,X,32) 
188 NEXT X 
190 CALL SOUND(-1000,-7,8)
192 CALL HCHAR<11,6,136> 
194 CALL HCHAR<10,6,136) 
196 CALL HCHAR<11,5,136> 
198 CALL HCHAR(10,5,136)
200 FOR X=1 TO 400 
202 NEXT X 
204 RETURN
```
 $-20-$ 

## **DIDATTICA**

**M** 

**A** 

**INGER** 

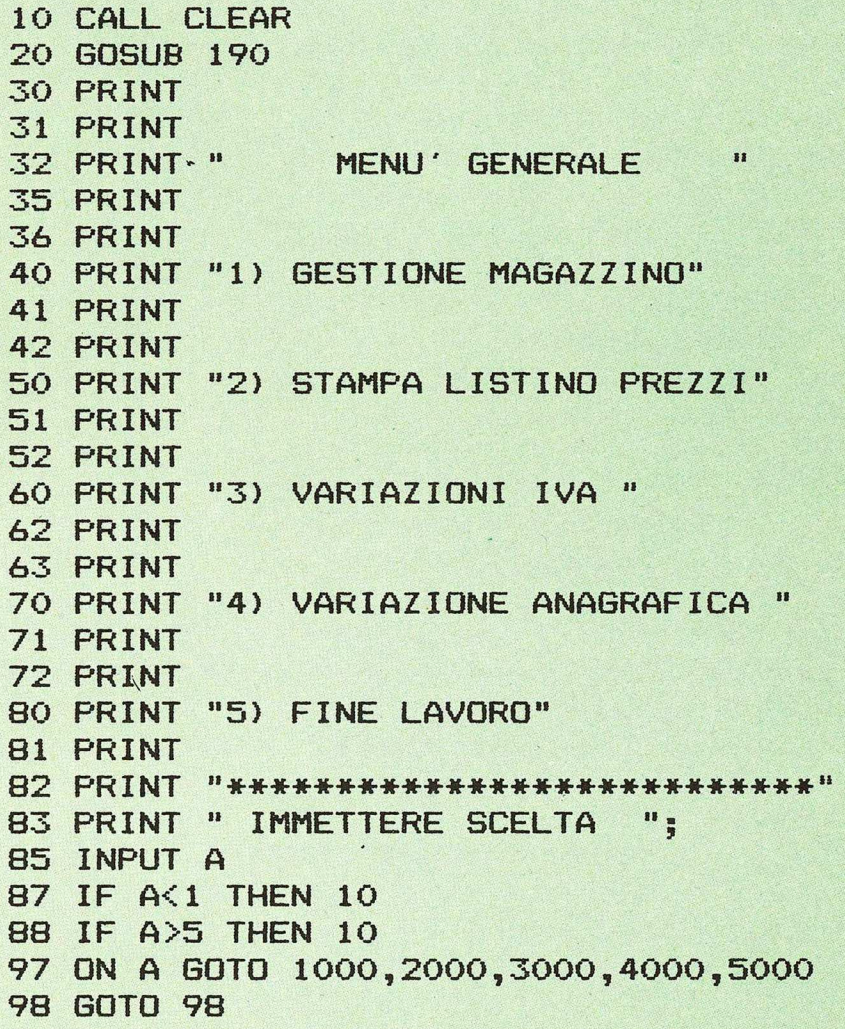

 $21$ 

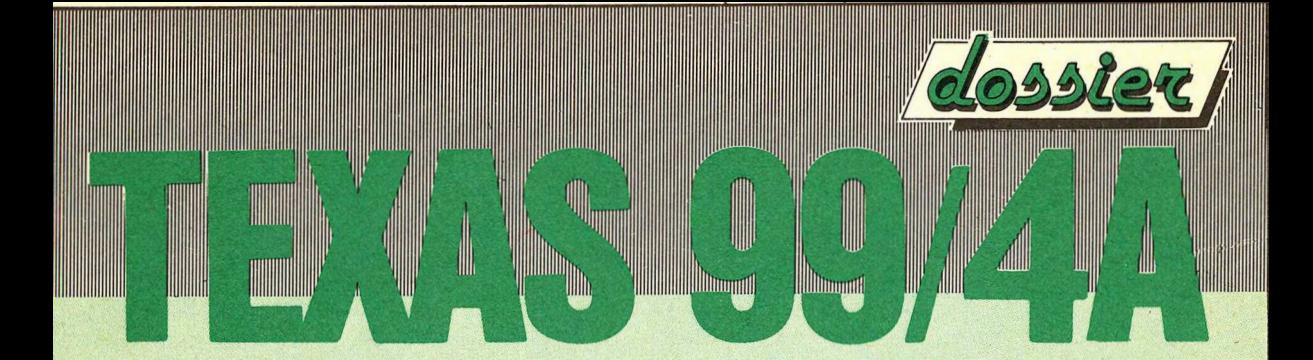

190 PRINT "\*\* G.N.R. SOFTWARE \*\* 230 RETURN 1000 CALL CLEAR 1001 PRINT " GESTIONE MAGAZZINO " 1002 END 2000 CALL CLEAR 2001 PRINT "STAMPA LISTINO PREZZI" 2002 END . 3000 CALL CLEAR 3001 PRINT " VARIAZIONI IVA" 3002 END 4000 CALL CLEAR 4001 PRINT " VARIAZIONI ANAGRAFICHE" 4002 END 5000 CALL CLEAR 5001 PRINT " FINE LAVORO " 5002 END

Questa volta nell'ambito della didattica ci occuperemo di GESTIONALE. Di primo acchito puo' sembrare un argomento tremendamente complesso e riservato ad addetti ai lavori in camice bianco o giu di li'!... Ma in realta' non e' cosi', anzi in realta' il tutto si traduce in un insieme di tanti piccoli e semplici programmi, ognuno dei quali si occupa di gestire una parte. In questo caso ci occuperemo di MENU' ... E potrebbe sembrare dato il nome che abbia a che fare con la gestione di qualche ristorante, essendo il MENU' un elemento basilare di ogni ristorante che si rispetti.

**William William** 

Wittmouth

In effetti pero' il MENU' come del resto nel caso dei ristoranti, e' un insieme di possibili scelte entro le quali potremo, e scusate il gioco di parole, appunto scegliere quella che in quel momento e' piu' consone alle nostre necessita·.

Il MENU' e' molto utilizzato nella maggior parte delle applicazioni di tipo GESTIONALE, pero· perche' possa essere di reale utilita' deve essere realizzato in un certo modo, modo che mediante l'analisi del programma riportato in testa a questo articolo andiamo a vedere.

Iniziando dall'istruzione 10, in essa mediante la parola chiave CALL CLEAR cancelliamo quanto in quel momento e presente a video. Istruzione 20, in essa presente a fiscali estable es, in essa richiamiamo ed eseguiamo l'insieme di istruzioni che vanno dalla 190 alla 230 • Andando ad analizzare queste istruzioni in modo piu' dettagliato, iniziando dalla 190 in essa mediante la parola chiave PRINT viene stampata la costante "\*\* G.N.R.<br>SOFTWARE \*\* " sul video. SOFTWARE L'istruzione 230 mediante la parola chiave RETURN fa' tornare all'istruzione seguente alla 20 e cioe' all'istruzione 30. In essa come nella seguente (istruzione 31) mediante la parola chiave PRINT vengono

 $-23-$ 

generati due linee di spazio a video. L'istruzione 32 mediante la parola chiave PRINT stampa a video la costante MENU' GENERALE " L'istruzioni 35 e 36 mediante le parole chiave PRINT generano lo spazio di due linee a video. L'istruzione 40 mediante la parola chiave PRINT stampa a video la costante "1) GESTIONE MAGAZZINO". L'istruzioni 41 e 42 mediante le parole chiave PRINT generano lo spazio di due linee a video. L'istruzione 50 mediante la parola chiave PRINT stampa a video la costante "2) STAMPA LISTINO PREZZI". L'istruzioni 51 e 52 mediante la parola chiave PRINT generano lo spazio di due linee a video. L'istruzione 60 mediante la parola chiave PRINT stampa a video la costante "3) VARIAZIONI IVA". L'istruzioni 62 e 63 mediante le parole chiave PRINT generano lo spazio di due linee a video. L'istruzione 70 mediante la parola chiave PRINT stampa a video la costante "4) VARIAZIONE ANAGRAFICA ". L'istruzioni 71 e 72 mediante la parola chiave PRINT generano lo spazio di due linee a video. L'istruzione 80 mediante la parola chiave PRINT stampa a video la costante "5) FINE LAVORO". L'istruzione 81 mediante la parola chiave PRINT genera lo spazio di una linea a video. L'istruzione 82 mediante la parola chiave PRINT stampa a video un insieme di asterischi.

**All All Movement** 

**Illhumut** 

WWW

 $-24-$ 

L'istruzione 83 mediante la parola chiave PRINT stampa a video la costante IMMETTERE SCELTA " ed il punto e virgola posto alla fine fa' in modo che il punto interrogativo generato dalla parola chiave INPUT dell'istruzione 85 appaia di seguito. L'istruzione 85 mediante la<br>parola chiave INPUT fa' fermare il parola chiave INPUT fa' fermare il<br>computer ed-attende-che-venga-battuto un .<br>computer ed attende che venga battuto un dato ed in questo caso il numero corrispondente alle varie scelte previste dal menu·. Le istruzioni 87 ed 88 controllano, mediante le parole chiave IF, THEN che non vengano immessi numeri non previsti dalla varie scelte previste dal<br>menu'. Soffermiamoci a questo punto Soffermiamoci a questo punto sull'istruzione 97 dove mediante le parole chiave ON e GOTO e la variabile di tipo numerico A si salta a secondo del valore numerico contenuto nella variabile, alle varie parti del programma adibite all'elaborazione della particol<mark>are scelta</mark><br>del menu'. Nel caso che nella variabile Nel caso che nella variabile A via sia contenuto il valore 1 il programma saltera· all'istruzione 1000, il valore 2 aJla 2000, il valore 3 alla 3000, il valore 4 alla 4000 ed il valore 5 alla<br>5000. Alle istruzioni che vanno appunto Alle istruzioni che vanno appunto dalla 1000 alla 5000 sono stati riportati dei semplici esempi.

**Illittermal** 

**Ill Domnatt** 

 $-25-$ 

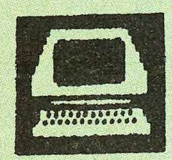

**THE SEARCH SEARCH** 

**TEXAS Ml:X .** 

**Minnood** 

**Illinomati** 

 $\mathbb{I}$ 

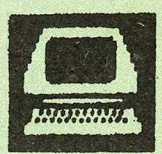

#### SPRITES ED EXTENDED BASIC

In extended Basic non potete avere piu' di quattro sprites visibili contemporaneamente sulla stessà linea allo stesso tempo, gli sprites addizionali saranno temporaneamente invisibili. Il problema *e'*  parzialmente risolto ingrandendo gli sprites (CALL MAGNIFY(3) o (4)), dato che solo parte degli sprites sparirannos, distorcendo il loro disegno (ma  $presenti!)$ .

#### EFFETTI SONORI

Alcuni bei effetti sonori: CALL SOUND <-4250, 110, o, 111, O, 112, 0) oppure CALL SOUND (-4250, 110, O, 220, 0, 440, 0) su un'altra ottava dove 110, 220 e 440 sono i valori di una nota in tre ottave differenti. Volete 'sentire' una palla rimbalzare?: 10 FOR 1=0 TO 30 20 CALL SOUND (-300,5,1) 30 NEXT I 40 GOTO 10

#### ANCORA SPRITES

Quando voi eseguite la CALL SPRITE, lo sprite comparira' per un attimo in un posto a caso dello schermo, per poi andare dove avete specificato voi nella 'CALL. Per evitare questo fastidioso fenomeno, create lo sprite con il colore uno <trasparente) *e* poi usate la CALL COLOR per colorarlo al momento giusto.

 $-26$  –

MEMORIA E INGOMBRO Il TI 99/A non da" lo. spazio di memoria occupato da un programma, spazio che potrebbe essere utile durante l'elaborazione di lunghi programmi. Ecco un'astuzia che permette di rimediare a questa mancanza. Intercalate nel vostro programma, subito dopo l'inizio <CALL, CHAR *e* DIM>, le tre seguenti linee: 981 M0=35 982 MD=MD+9 **983 GOSUB 982** I numeri di linea sono solo indicativi. Quando il programma arrivera' a queste linee, si arrestera',.. fissando •MEMORY FULL IN 982•. Non dovrete fare altro che PRINT MD per conoscere il numero di ottetti liberi restanti. Un consiglio: il programma riserva solo due ottetti per ogni catena di caratteri presente e occupa la memoria solo quando la catena contiene effettivamente qualcosa. Piazzate la sequenza dopo l"indirizzo in cui il programma comincia ad utilizzare le catene di caratteri, cosi' il risultato non sara' falsato. Utilizzando quest'astuzia, si puo" *mettere* in evidenza il meccanismo di memorizzazione *dei* nuovi caratteri grafici definiti. Quando il programma incontra un'istruzione CALL CHAR (N"...") con N superiore a 127, gli riserva, se non lo ha gia' fatto, 9\*(N-127) ottetti permettendo di definire tutti i caratteri da 128 fino a N. Dunque se volete definire solo qualche carattere, utilizzate i caratteri dai numeri piu' bassi <128,129, ..• ). Evidentemente *e"* piu" economico in memoria ridefinire i caratteri standard inutili, ma il loro numero non sempre *e"* sufficiente. *Potete* anche

 $-27 -$ 

```
verificare che tutti i numeri di linea occupino 2
ottetti e cercare il numero di ottetti necessari a 
certe istruzioni ... avrete qualche sorpresa...ma,
penetrerete da soli nei segreti della memorizzazione
nel TI 99/4A.
```
**Illhumat** 

**Witnmall** 

```
RICERCA DI NUMERI PRIMI 
Il programma che vi proponiamo calcola i numeri primi.
Digitate quanto segue:
1 CALL CLEAR 
2 A = 113 PRINT 1, 2, 3, 4, 5, 6, 7,
4 FOR N=3 TO S Q R 
  <A> STEP 2 
5 IF INT(A/N)=(A/N) THEN 86 NEXT N 
7 PRINT A 
8A = A + 29 GOTO 4 
Ma potete anche fare molteplici varianti.
```
Per sapere se un numero dispari *e'* primo, inutile attendere che sia trovato dal programma (soprattutto se si tratta di un numero elevato), e' sufficiente: - rimpiazzare la linea 2 con . INPUT A; - rimpiazzare la linea 9 con GOTO 2; -cancellare la linea 3. Per conoscere tutti i numeri primi compresi in un insieme, partendo da A, bisogna: - rimpiazzare la linea 2 con INPUT A ; -cancellare la linea 3.

 $-28-$ 

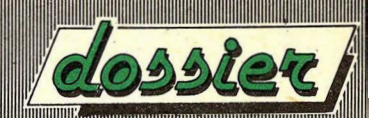

#### SPOSTARSI SUL VIDEO Una possibilita' del TI 99 che pero' esiste solo sull' EXTENDED Basic e' quella di poter inserire dei dati in qualsiasi parte del vostro video. Per trastullarvi ancora un po' vi presento questa volta un piccolo sottoprogramma che vi permettera' di disporre di un ulteriore cursore mobile. Tale cursore vi permettera' di spostarvi per tutto il video ed utilizzare le funzioni 90 ed ON, UP *e* DOWN che sono le nostre frecce a destra e a sinistra, su e giu'. Ponendo che A\$ sia la nostra variabile da inserire (in L,C> di lunghezza 3x32. caratteri, vediamo come ci si deve comportare. Chiamate il sottoprogramma e digitate 1\$ alla linea desiderata; schiacciate ora il tasto ENTER *e*  utilizzate le linee in calce al PROGRAMMA 1 nel vostro programma. Per inserire BS sempre per L,C dovete invece fare uso del LISTATO N.2. Notate che potete disegnare direttamente sul

**Williamni** 

**Illinomit** 

video con dei caratteri grafici ridefiniti.

#### SOTTOPROGRAMMA

10 CALL CLEAR 11 FOR LLL=III+l TO 24 12 FOR CCC=KKK+2 TO 32 13 CALL KEY C5,XXXHYYY> 14 CALL GCHAR CLLL,CCC,VVV> 15 CALL HCHAR CLLL,CCC,95) 16 CALL HCHAR CLLL, CCC,VVV> 17 IF YYY=O THEN 130 18 IF XXX=S THEN 300 19 IF XXX=9 THEN 240 20 IF XXX=10 THEN 250

TITTININ

HHIII

 $-29-$ 

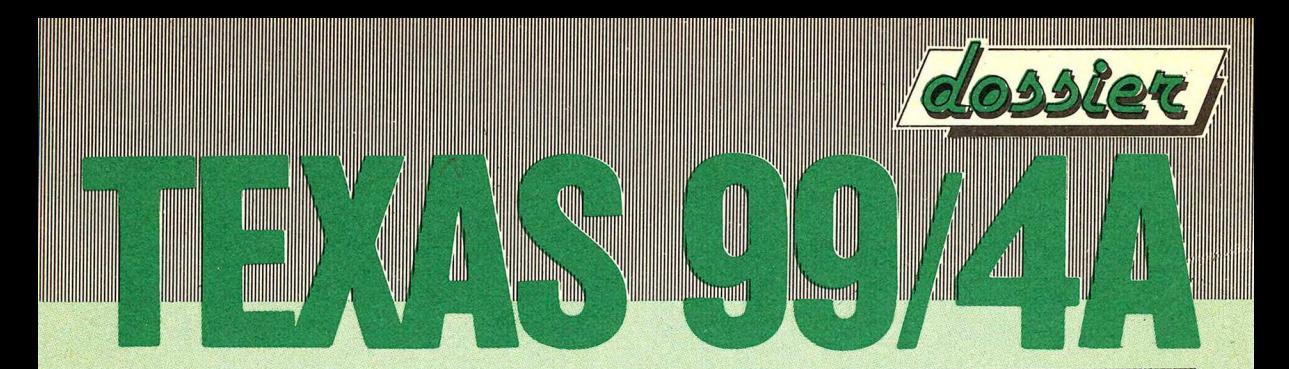

```
21 IF XXX=11 THEN 270
22 IF XXX=13 THEN 330
23 CALL HCHAR (LLL, CCC, XXX)
24 NEXT CCC
25 NEXT LLL
26 GOTO 110
27 IF LLL=1 THEN 110
28 III=LLL-2
29 GOTO 110
30 IF CCC=2 THEN 120
31 KKK=CCC-3
32 GOTO 120
33 RETURN
```
PROGRAMMA 1 FOR Y=L TO L+3 FOR X=C TO 32 CALL GCHAR(Y,X,Z) AS=AS&CHRS(2) NEXT X NEXT Y

LISTATO<sub>2</sub>

 $-30-$ 

FOR  $Y=1$  TO LEN(A\$) X=ASC(SEGS(AS, I, 1)) CALL HCHAR(L, C, +1, X) NEXT I

### **CO.STA MARKETING**

A tutti gli amici lettori di SOFTWARE DOSSIER un'offerta a prezzi molto vantaggiosi di prodotti di consumo per personal e home computer. Per effettuare l'ordinazione è sufficiente combilare e spedire in busta chiusa a:

CO.STA SRL - VIA MAZZINI 128 - 56100 PISA - SERVIZIO MARKETING

il sottostante tagliando, allegando il pagamento dell'importo complessivo in contanti o tramite assegno bancario o vaglia postale. l prezzi sono comprensivi di IVA e oneri di spedizione. Per spedizioni in contrassegno supplemento fisso di lire 3.000.

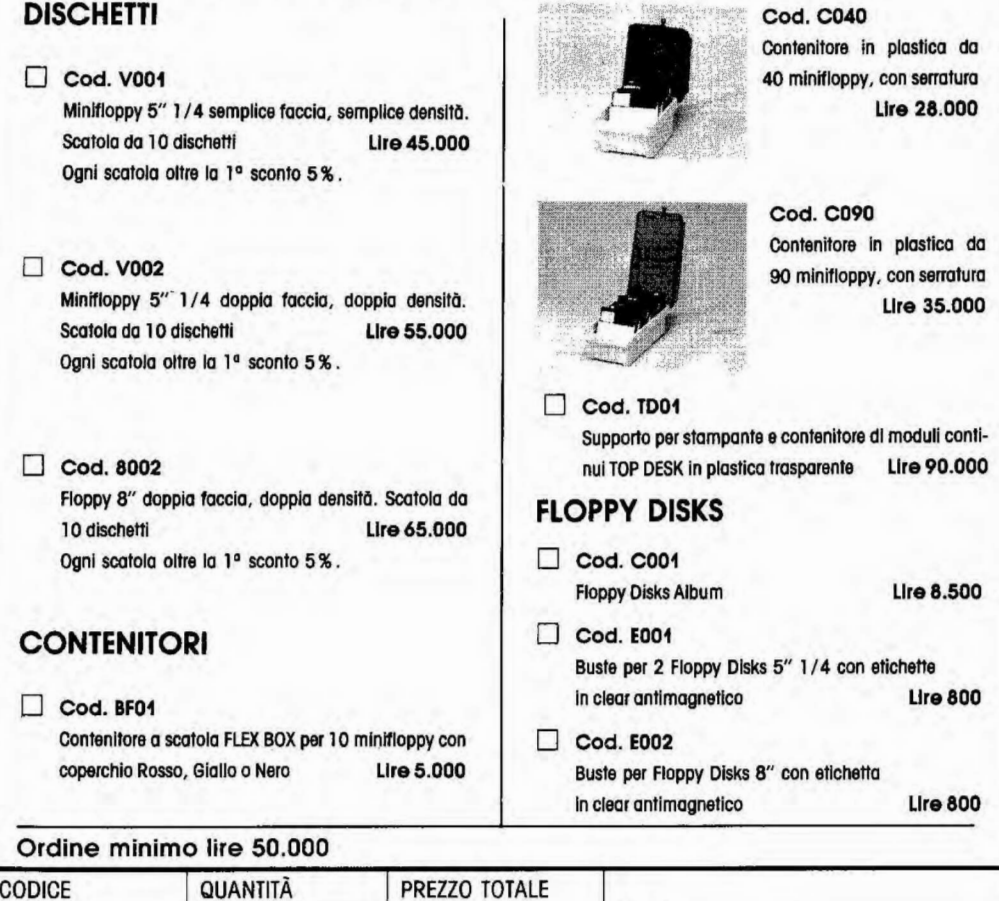

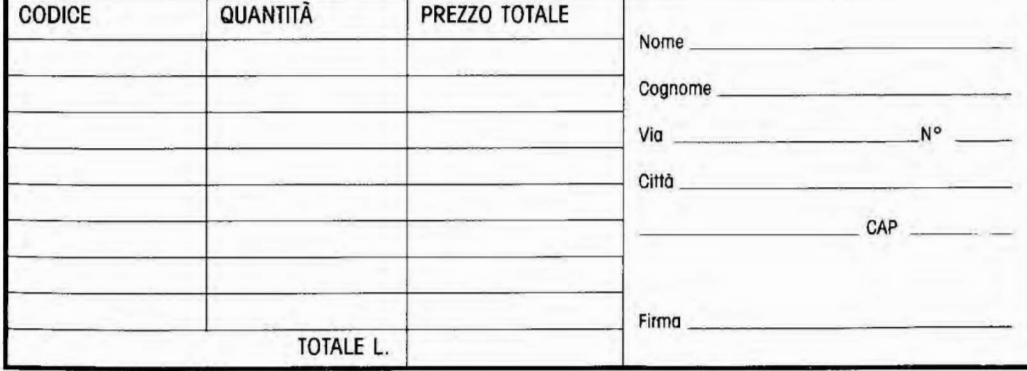

# $\mathbf{h}$ **GIOCHI-CONCORSO**

**PROGRAMMI E TRUCCHI** 

**PROVE HARDWARE E SOFTWARE** 

**PROGETTI SOFTWARE** 

**BIBLIOTECA PERSONALE** 

e le rubriche

**TUTTOCOMMODORE** 

TUTTOSINCLAIR

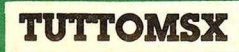